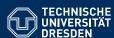

## KNOWLEDGE GRAPHS

Lecture 4: Wikidata

Markus Krötzsch

**Knowledge-Based Systems** 

TU Dresden, 5th Nov 2019

Where are people born who travel to space?

(colour-coded by gender)

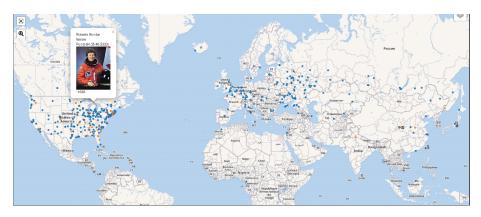

## What are the ten largest cities with a female mayor?

| <b>♦</b> Bubble chart ▼ <b>②</b> |                         |            |  |  |
|----------------------------------|-------------------------|------------|--|--|
| cityLabel                        | mayorLabel              | population |  |  |
| Tokyo                            | Yuriko Koike            | 13942856   |  |  |
| Mexico City                      | Claudia Sheinbaum       | 8918653    |  |  |
| Hong Kong                        | Carrie Lam              | 7409800    |  |  |
| Bogotá                           | Claudia López Hernández | 7150000    |  |  |
| Baghdad                          | Zekra Alwach            | 6960000    |  |  |
| Surabaya                         | Tri Rismaharini         | 4975000    |  |  |
| Yokohama                         | Fumiko Hayashi          | 3748781    |  |  |
| Quezon City                      | Joy Belmonte            | 2936116    |  |  |
| Rome                             | Virginia Raggi          | 2873494    |  |  |
| Taichung                         | Lu Shiow-yen            | 2803894    |  |  |

Markus Krötzsch, 5th Nov 2019 Knowledge Graphs slide 2 of 32

## Which days of the week do disasters occur?

| Date \$ | Mon | Tue \$ | Wed | Thu \$ | Fri \$ | Sat \$ | Sun \$ |
|---------|-----|--------|-----|--------|--------|--------|--------|
| 1       | 25  | 33     | 22  | 18     | 26     | 28     | 23     |
| 2       | 24  | 26     | 23  | 23     | 22     | 32     | 12     |
| 3       | 24  | 27     | 21  | 31     | 23     | 28     | 38     |
| 4       | 24  | 25     | 33  | 25     | 26     | 26     | 24     |
| 5       | 37  | 23     | 32  | 18     | 19     | 17     | 29     |
| 6       | 25  | 28     | 32  | 20     | 24     | 33     | 22     |
| 7       | 18  | 22     | 25  | 16     | 22     | 18     | 17     |
| 8       | 32  | 28     | 19  | 25     | 22     | 23     | 19     |
| 9       | 20  | 25     | 29  | 29     | 27     | 21     | 23     |
| 10      | 20  | 20     | 19  | 14     | 25     | 25     | 29     |
| 11      | 30  | 34     | 28  | 23     | 22     | 20     | 20     |
| 12      | 41  | 33     | 27  | 30     | 20     | 20     | 23     |
| 13      | 35  | 26     | 29  | 21     | 25     | 24     | 25     |
| 14      | 24  | 23     | 27  | 23     | 22     | 28     | 17     |
|         |     | 00     | 0.0 |        |        | 00     |        |

Markus Krötzsch, 5th Nov 2019 Knowledge Graphs slide 3 of 32 Markus Krötzsch, 5th Nov 2019 Knowledge Graphs slide 4 of 32

## Which 19th century paintings show the moon?

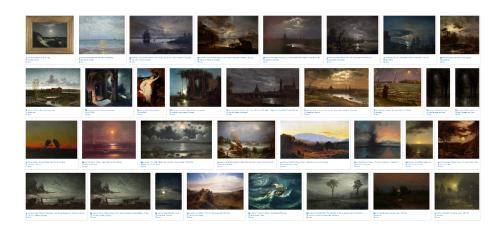

Markus Krötzsch, 5th Nov 2019 Knowledge Graphs slide 5 of 32

WIKIDATA

## A Free Knowledge Graph

#### Wikidata

- Wikipedia's knowledge graph
- Free, community-built database
- Large graph (October 2019: >800M statements on >65M entities)
- Large, active community (several 100K logged-in human editors)
- Many applications

Freely available, relevant, and active knowledge graph

# Which films co-star more than one future head of government?

| Star in the Dust            | 1956 film by Charles F.<br>Haas                                      | 2 | Clint Eastwood, mayor; George Wallace, Governor of Alabama                                          |
|-----------------------------|----------------------------------------------------------------------|---|----------------------------------------------------------------------------------------------------|
| The Two Who Stole the Moon  | 1962 Polish film by Jan<br>Batory                                    | 2 | Jarosław Kaczyński, Prime Minister of Poland; Lech Kaczyński,<br>Mayor of Warsaw                    |
| Ragasiya Police<br>115      | 1968 film by B. R. Panthulu                                          | 2 | M. G. Ramachandran, Chief Minister of Tamil Nadu; Jayalalithaa,<br>Chief Minister of Tamil Nadu     |
| Québec : Duplessis et après | documentary                                                          | 2 | Bernard Landry, Premier of Quebec; René Lévesque, Premier of Quebec                                 |
| Q3541438                    | 1994 film by Claude<br>Lanzmann                                      | 2 | Ariel Sharon, Prime Minister of Israel; Ehud Barak, Prime Minister of Israel                        |
| Batman & Robin              | 1997 American superhero film based on the DC Comics character Batman | 2 | Arnold Schwarzenegger, Mr. Freeze / Governor of California;<br>Jesse Ventura, Governor of Minnesota |

Markus Krötzsch, 5th Nov 2019 Knowledge Graphs slide 6 of 32

## A short history of Wikidata

#### **Prehistory**

- August 2005: Presentation "Wikipedia and the Semantic Web The Missing Links" at the 1st Wikimedia Conference "Wikimania", Frankfurt
- September 2005: First release of Semantic MediaWiki software, which since became an active stand-alone software project
- 2006–2011: Many talks and discussions at Wikimanias in Boston, Taipei, Alexandria, Buenos Aires, Gdańsk, and Haifa
- 2011/2012: WMF support and donations for starting Wikidata development are secured
- 1st April 2012: Wikidata development kick-off in Berlin

 Markus Krötzsch, 5th Nov 2019
 Knowledge Graphs
 slide 7 of 32
 Markus Krötzsch, 5th Nov 2019
 Knowledge Graphs
 Knowledge Graphs

## A short history of Wikidata

#### **History**

- 29th October 2012: wikidata.org is launched
- 15th Dec 2012: Item with ID number 1000000 created
- 4th Feb 2013: The first statements can be created
- Early 2013: Most Wikipedia language links relocate to Wikidata
- Late 2013: More than 100,000,000 edits on over 15M items
- Dec 2014: Google announces the closure of Freebase and migration to Wikidata
- 2014-2018: A total of >700M edits produce >55M items and >570M statements
- May 2018: Wikidata starts storing data about lexemes (=expressions in a language)
- Oct 2018: Senses of lexemes become supported
- across 2019: first Wikidata-like features become available on Wikimedia Commons

Markus Krötzsch, 5th Nov 2019 Knowledge Graphs slide 9 of 32

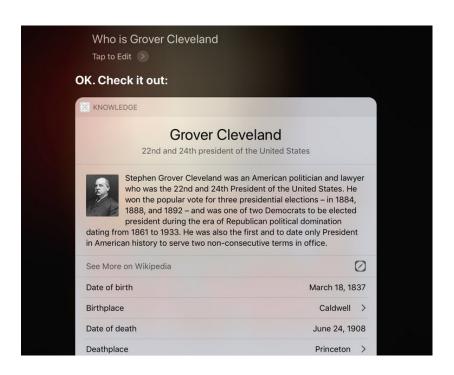

## Many applications (1)

As of today, Wikidata content has been used in many ways.

#### Wikipedia & the Wikimedia community:

- Wikipedia inter-language links (see any Wikipedia page)
- Data displays in pages (auto-generated info boxes, article placeholders, result tables, . . . )
- · Quality checks & edit-a-thons

#### External re-uses of data:

- Application-specific data-excerpts (e.g., Eurowings in-flight app)
- Data integration and quality control (e.g., Google checks own KG against Wikidata)
- Authority control & identity provider (VIAF, Open Streetmaps, DBLP, ... link their content to Wikidata)
- Data-driven journalism (individual analyses as well as data-driven information portals)

Markus Krötzsch, 5th Nov 2019 Knowledge Graphs slide 10 of 32

## Many applications (1)

As of today, Wikidata content has been used in many ways.

#### Wikipedia & the Wikimedia community:

- Wikipedia inter-language links (see any Wikipedia page)
- Data displays in pages (auto-generated info boxes, article placeholders, result tables, ...)
- · Quality checks & edit-a-thons

#### External re-uses of data:

- Application-specific data-excerpts (e.g., Eurowings in-flight app)
- Data integration and quality control (e.g., Google checks own KG against Wikidata)
- Authority control & identity provider (VIAF, Open Streetmaps, DBLP, ... link their content to Wikidata)
- Data-driven journalism (individual analyses as well as data-driven information portals)
- Knowledge base of intelligent assistants such as Apple Siri and Amazon Alexa

Markus Krötzsch, 5th Nov 2019 Knowledge Graphs slide 12 of 32

## Many applications (2)

As of today, Wikidata content has been used in many ways.

#### In research:

- Test data for KG-related algorithms
- Training data for machine-learning approaches
- Wikidata as a subject of study (social dynamics, internationality, biases, ...)

#### Uses by Wikidata community:

- Software-supported error and vandalism detection
- Feature-based integration with other datasets
- Data-driven statistics as a measure of progress

Markus Krötzsch, 5th Nov 2019 Knowledge Graphs slide 13 of 32

## Principles of Wikidata

Several basic principles have guided the design of Wikidata:

- Open editing: Anyone can extend or modify content (as in Wikipedia); no user account or special skills needed
- Community control: The users decide what is stored and how it is represented;
   WMF only acts on legal or technical issues
- **Plurality:** There might not be one "truth" but several co-existing views; such complexity must be supported
- Secondary data: All content should be supported by external, primary sources; data is integrated and curated from a neutral point-of-view
- Multi-lingual data: One site serves all languages; labels are translated content is the same for all
- Easy access: Technical and legal barriers for data re-use are minimised; sharing content is prioritised over controlling its use
- Continuous evolution: Incompleteness of content and technology are embraced; Wikidata remains "work in progress"

#### What is Wikidata?

Wikidata is often described as "the free knowledge base that anyone can edit" or the "knowledge graph of Wikipedia"

It is useful to distinguish several of these aspects:

#### Wikidata is ...

- ... a Wikimedia project like Wikipedia and Wikimedia Commons;
   represented and supported by the Wikimedia Foundation (WMF)
- ... a dataset that can be downloaded and freely used and distributed
- ... a website through which the data can be viewed and modified
- ... a community of volunteer editors that creates and controls all content

"And like all uses of the word 'community,' you were never quite sure what or who it was." – Terry Pratchett (Jingo, 1997)

Markus Krötzsch, 5th Nov 2019 Knowledge Graphs slide 14 of 32

## Two views on the Wikidata knowledge base

The website and its main data services expose Wikidata as a

## document-centric knowledge base:

- Data is grouped by subject entity (one page per entity)
- Documents are structured into different sections
- The order of content is (mostly) pre-served and shown

 $\rightarrow$  Useful for display and management

Conceptually and for most applications, Wikidata is a

## graph-structured knowledge base:

- Main content are binary relationships (from entities to entities/data values)
- Properties are first-class objects with a global scope and definition
- Order does not affect the meaning of statements

→ Useful for sharing and re-use

We will mostly view Wikidata as a knowledge graph.

Markus Krötzsch, 5th Nov 2019 Knowledge Graphs slide 15 of 32 Markus Krötzsch, 5th Nov 2019 Knowledge Graphs slide 16 of 32

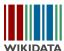

#### Tim Berners-Lee (Q80)

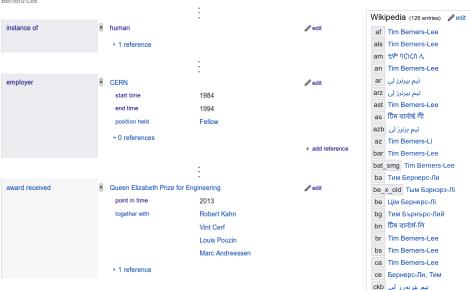

## Wikidata's IDs

Why does Wikidata use abstract (numeric) QIDs and PIDs rather than something more readable?

#### International

 Identifiers work for any language and cultural backgrounds

#### Stable

- Labels can change without IDs changing
- Multiple entities can have the same label
- IDs of deleted entities are never used again

#### Convenient

- Numeric IDs are quite short
- Uniform format is practical

How to find the ID of an item?

#### Main methods:

- (1) Use the auto-completing search bar on wikidata.org
- (2) Go to the item's Wikipedia page and select "Wikdata item" from the sidebar

Several other projects have started to use Wikidata IDs for tagging and inter-linking.

## The content of Wikidata entity documents

The previous page shows the main kinds of content stored in Wikidata:

Entity ID: Entities are identified by language-independent ids (e.g., "Q80" for TimBL)

**Terms header:** Document pages start with a label, short description, and list of aliases in the user's language (or best available language); terms can be entered for several hundred languages and writing systems

**Statements:** The main part of the page consists of sourced claims for several properties that an entity might have; statements may have a rank (normal, preferred, deprecated) to encode their current significance

**Site links:** Connections to pages on other Wikimedia projects realise entity-level information integration

**Property pages** use IDs of the form "P1234" and have an additional datatype declaration but no sitelinks. The other parts of the page are the same.

Markus Krötzsch, 5th Nov 2019

Knowledge Graphs

slide 18 of 32

## Wikidata statements

#### Wikidata's basic information units

- Built from Wikidata items ("CERN", "Vint Cerf"),
   Wikidata properties ("award received", "end time"), and data values ("2013")
- Based on directed edges
   ("Tim Berners-Lee −employer→ CERN")
- Annotated with property-value pairs ("end time: 1994")
  - same property can have multiple annotation values ("together with: Robert Kahn, Vint Cerf, ...")
  - same properties/values used in directed edges and annotations
- Items and properties can be subjects/values in statements
- Multi-graph

Markus Krötzsch, 5th Nov 2019 Knowledge Graphs slide 19 of 32 Markus Krötzsch, 5th Nov 2019 Knowledge Graphs slide 20 of 32

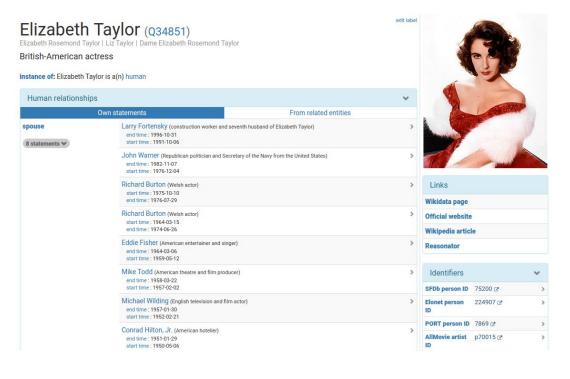

## Wikidata, RDF, and SPARQL

## Property types

Each Wikidata property has a datatype that defines which values it may take.

#### Available types (as of 2019):

- Entities of a fixed type (item, property, lexeme, sense, form)
- Quantities (including integers and numbers with units)
- · Points in time (including imprecise dates and times in the distant past/future)
- Geographic coordinates (possibly on other astronomic bodies) and shapes
- URLs (actually including IRIs)
- Strings, and special strings (external identifier, media file name on Wikimedia Commons, tabular data file name on Wikimedia Commons, mathematical formula, musical notation)
- Texts in a specific language (similar to language-tagged RDF strings)

Property types cannot be changed once created.

Markus Krötzsch, 5th Nov 2019 Knowledge Graphs slide 22 of 32

## Wikidata in RDF

Wikidata is internally stored in the document-centric form using a JSON format

## Data is converted to RDF for several purposes:

- Offering complete data dumps for external uses
- Providing entity-specific linked data exports via a Web API
- Importing data into Wikidata's SPARQL query service

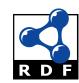

# Wikidata's graph view has many commonalities with RDF:

- Based on directed, labelled, multi-graph
- Properties have own identity in graph
- Order and in-page context of statements does not matter

# However, there are also some important differences:

- Wikidata statements can have annotations and references
- Wikidata property types do not correspond to XML Schema types
- Wikidata IDs are not immediately IRIs

Markus Krötzsch, 5th Nov 2019 Knowledge Graphs slide 23 of 32 Markus Krötzsch, 5th Nov 2019 Knowledge Graphs slide 24 of 32

## Encoding statements in RDF (1)

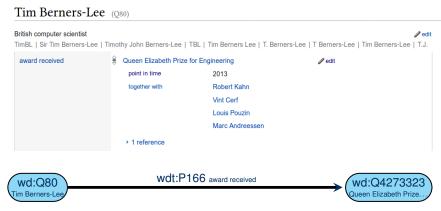

Where to store the annotations?

Note: For prefix declarations, see

https://www.mediawiki.org/wiki/Wikibase/Indexing/RDF\_Dump\_Format

Markus Krötzsch, 5th Nov 2019 Knowledge Graphs slide 25 of 32

## Encoding statements in RDF (3)

#### Summary of statement RDF encoding:

- Each statement is represented by a resource in RDF
- Direct single-triple links from subject to value are added for many statements
   rule: direct links are generated for statements non-deprecated rank that are top-ranked among statements with the same subject and property
- Each Wikidata property turns into several RDF properties (for different uses in encoding)
- References and complex values are represented using auxiliary nodes (with a generated IRI)
- Values with units are additionally converted to a standard unit (if possible)
   the resulting normalised value is stored alongside the given value, using another set of RDF properties
- Order of qualifiers or statements is not represented in RDF

#### **Useful sources:**

- The complete Wikidata-to-RDF documentation is available online https://www.mediawiki.org/wiki/Wikibase/Indexing/RDF\_Dump\_Format
- Any item can be viewed in RDF in the browser using URLs such as http://www.wikidata.org/wiki/Special:EntityData/Q80.ttl

## Encoding statements in RDF (2)

We can encode statements in the style of reification:

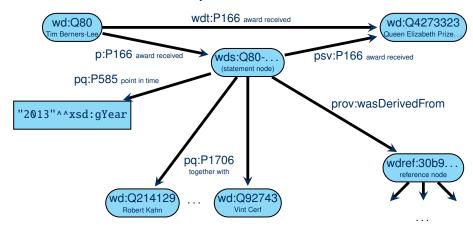

## Finishing the RDF encoding

#### Statements in Wikidata:

- Constitute the largest part of the RDF data
- RDF-encoding introduces over 50K RDF properties

#### Encoding other parts of Wikidata:

- Labels, descriptions, aliases are encoded as RDF literals with language tags, linked from subject with rdfs:label, schema:description, and skos:altLabel, respectively
- Sitelinks are encoded using property schema:about (from article page URL to Wikidata entity IRI)

#### Available RDF data:

- Full dumps are generated weekly (currently >8.5B triples, 59GiB gzipped Turtle) For download see https://dumps.wikimedia.org/wikidatawiki/entities/
- Linked data exports are provided through content negotiation
   Alternatively, directly use data URLs like http://www.wikidata.org/wiki/Special:EntityData/Q80.nt

Markus Krötzsch, 5th Nov 2019 Knowledge Graphs slide 27 of 32 Markus Krötzsch, 5th Nov 2019 Knowledge Graphs slide 28 of 32

### SPARQL on Wikidata

#### Wikidata SPARQL Query Service (WDQS):

- Official query service since mid 2015
- User interface at https://query.wikidata.org/
  - Query editing support (auto-completion, suggestions. examples)
  - Support for many different result visualisations
- All the data (8.5B triples), live (latency<60s)
- Very liberal configuration:
  - 60sec timeout
  - No limit on result size
  - No limit on parallel queries, but CPU-time budget per client
- Extra SERVICEs in SPARQL (geo, Wikipedia API, labels, ...)

Markus Krötzsch, 5th Nov 2019

Knowledge Graphs

slide 29 of 32

## System setup

What is necessary to provide a public online service at this scale?

WDQS runs a typical master-slave setup with a primary storage server and several secondary query servers.

- Currently (2019), three commodity query servers are used for WDQS (+3 more for geographic backup)
- Wikidata's primary servers use a typical LAMP stack (Linux, Apache, MariaDB, PHP)
- BlazeGraph used as free and open-source graph database for WDQS
- Standard HTTP cache (Varnish) for speeding up answers
- Custom script used to monitor changes and update the database accordingly
- Query servers are independent; incoming requests distributed by load balancing (LVS)

All software used is free & open source

WDQS core components: https://github.com/wikimedia/wikidata-query-rdf

## WDQS: Usage

#### SPARQL is widely used on Wikidata:

- >100M requests per month (3.8M per day) in 2018
- Many applications using SPARQL as API in the back-end (e.g., mobile apps)
- Useful for advanced content analysis and data journalism
- · Also playing an important role in Wikidata editing and quality control

#### ... while keeping acceptable quality of service:

- In 2018: 50% of gueries answered in <40ms (95% in <440ms; 99% in <40s)
- ... and less than 0.05% of gueries timed out
- · Service has never been down so far
- However: keeping up with Wikidata's growth becomes harder (→ synchronisation lags >1min; more query timeouts)

Query statistics from Malyshev et al., "Getting the Most out of Wikidata: Semantic Technology Usage in Wikipedia's Knowledge Graph", ISWC 2018

Markus Krötzsch, 5th Nov 2019

Knowledge Graphs

slide 30 of 32

## Summary

Wikidata, the knowledge base of Wikipedia, is a freely available knowledge graph

Wikidata supports a document-centric and a graph-centric perspective

Content can be converted to RDF and a public SPARQL query service is available

#### What's next?

- More SPARQL query features
- Further background on SPARQL complexity and semantics
- Graphs beyond RDF

Markus Krötzsch, 5th Nov 2019 Knowledge Graphs slide 31 of 32 Markus Krötzsch, 5th Nov 2019 Knowledge Graphs slide 32 of 32